## **Übung 07: Stringsuche**

Abgabetermin: 10.06.2008 12:00

**Name**: **Matrikelnummer: Matrikelnummer**: **Matrikelnummer**: **Matrikelnummer**: **Matrikelnummer**: **Matrikelnummer**: **Matrikelnummer**: **Matrikelnummer**: **Matrikelnummer**: **Matrikelnummer**: **Matrikelnummer**: **Matrikelnum** 

**Gruppe**: ❒ G1 (Wolfinger)

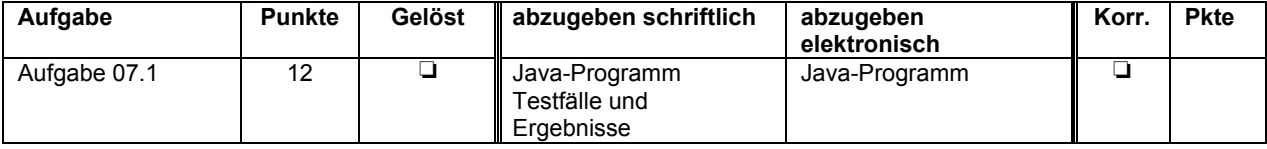

## **Aufgabe 07.1: Stringsuche nach Boyer-Moore (12 Punkte)**

1) Implementieren Sie die Suche in Zeichenketten nach Boyer-Moore und nach dem Brute-Force-Ansatz.

```
public interface StringSearch {
  // returns the number of occurrences of pat in text
   // e.g. search ("abcdsaoab", "ab") returns 2.
   int search(String text, String pat);
}
```

```
public class BoyerMooreSearch implements StringSearch {
  public int search(String text, String pat) {... }
}
public class BruteForceSearch implements StringSearch {
  public int search(String text, String pat) {... }
}
```
- 2) Definieren Sie Testfälle und testen Sie Ihr Programm.
- 3) Vergleichen Sie die Suchzeiten der beiden Suchalgorithmen. Lesen Sie den zu durchsuchenden Text (maerchen.txt) und die zu suchenden Begriffe (search.txt) aus den Vorgabedateien ein. Jede Zeile in search.txt enthält einen Suchbegriff.

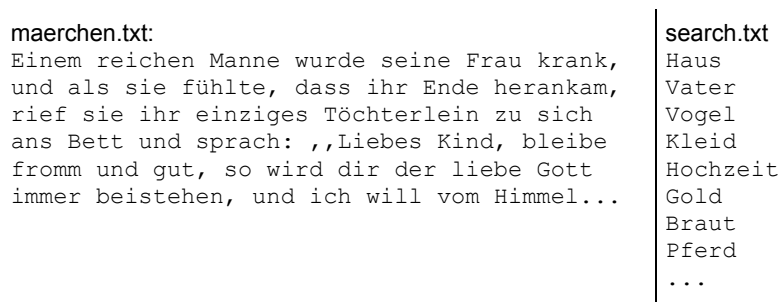

Um aussagekräftige Ergebnisse zu erhalten, wiederholen Sie die Suche jedes Begriffs 1.000 Mal und errechnen Sie zum Vergleich die Gesamt-Suchzeiten. Schreiben Sie die Ergebnisse als Vergleichstabelle in eine Datei results.txt mit folgendem Aufbau.

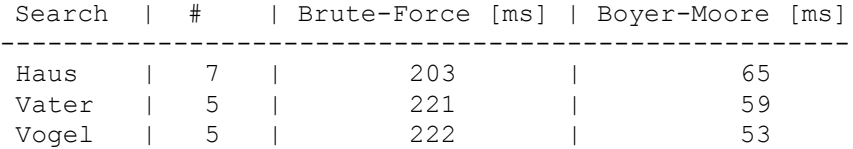

Das wiederholte Lesen der Testdateien würde das Messergebnis stark verfälschen. Lesen Sie daher die Datei maerchen.txt bereits beim Programmstart in einen String (In.readFile()) und die Datei search.txt Z.B. in eine ArrayList.

Abzugeben ist:

- Das Java-Programm
- **•** Testfälle und die Ergebnisse in results.txt